# **HTML Meta Tags Creator +Активация Activator Скачать бесплатно [Win/Mac] [Updated] 2022**

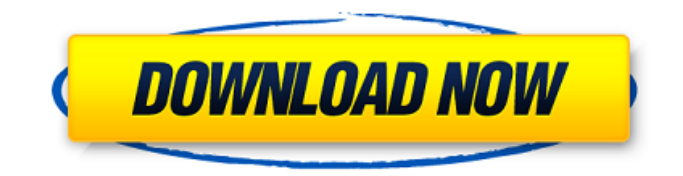

## **HTML Meta Tags Creator [32|64bit]**

HTML Meta Tags Creator — это простое в использовании приложение с говорящим названием, позволяющее создавать метатеги для файлов HTML и XHTML. Он обеспечивает удобную для пользователя среду, в которой должен легко разобраться любой, независимо от предыдущего опыта работы с такими приложениями. Простая установка и чистый графический интерфейс Настройка программы занимает минимум времени и усилий. Что касается интерфейса, то он представляет собой обычное окно с аккуратно организованной структурой, которое сразу же показывает редактируемые метатеги при запуске. Таким образом, вы можете указать описание, ключевые слова, автора, авторские права, владельца, тип распространения, рейтинг, период повторного посещения и роботов, а также название документа, тип управления кешем, набор символов и язык контента. Любое из этих полей может быть включено или исключено из файла. Отредактируйте HTML-код метатегов и создайте вебстраницы. HTML Meta Tags Creator также реализует функцию, которая позволяет напрямую редактировать HTML-код метатегов, копировать выделенный текст в буфер обмена, а также экспортировать всю информацию в файлы TXT. Более того, вы можете создавать HTML- или XHTML-страницы всего за пару кликов после выбора типа документа. Текущий профиль можно сохранить в файл и использовать позже. Оценка и заключение В нашем тестировании не было никаких проблем, поскольку HTML Meta Tags Creator не зависал, не вылетал и не появлялись всплывающие сообщения об ошибках. Он имел хорошее время отклика и использовал мало ресурсов ЦП и ОЗУ, поэтому общая производительность ПК не пострадала. Подводя итог, HTML Meta Tags Creator предоставляет простое решение для создания метатегов для страниц HTML и XHTML, и оно должно пригодиться большинству пользователей, занимающихся разработкой веб-сайтов. Узнайте больше о Создателе метатегов HTML. Мне нравится, что когда вы экспортируете теги в TXT, а затем открываете их в стандартном текстовом редакторе, вы можете редактировать их, а затем сохранять обратно. Или это только я? Было бы неплохо, если бы он сохранил теги, как они были в первую очередь. Было бы здорово, если бы вы могли сделать возможным иметь не один HTML-код для всех метатегов, а динамический, который меняется каждый раз, когда вы открываете файл. Например, может быть определенный файл для целей поисковой оптимизации, затем один для роботов, один для социальных сетей и т. д. Таким образом, вам потребуется только один код для редактирования всех тегов, вы просто

#### **HTML Meta Tags Creator Crack + With License Code Free**

простое в использовании приложение, позволяющее создавать метатеги для файлов HTML и XHTML. Он обеспечивает удобную среду, которая должна быть легко понята любым. Созданный для использования в OS X, Amadeus был разработан с учетом двух основных моментов: высокой скорости и простоты использования. Поскольку любое изменение стандартного средства проверки орфографии сохраняется в ядре, вы можете просто переключиться на другое из меню «Правка», не перезапуская Amadeus. Подключение к Microsoft Exchange Amadeus обеспечивает поддержку Outlook, позволяя вам подключиться к вашей учетной записи Microsoft Exchange при первом запуске программы. После этого вы сможете увидеть все другие учетные записи электронной почты, которые вы настроили в пользовательском интерфейсе: просто выберите учетную запись, и она будет добавлена в список различных учетных записей. В окне «Настройки» вы можете настроить информацию об учетной записи Microsoft Exchange, а в строке меню вы можете выбрать настройки учетной записи, изменить или добавить папки и, среди прочего, изменить настройки сопоставления папок. Параметры проверки орфографии Amadeus предлагает очень полезный словарь, который поможет вам найти более подходящие слова. Проверка орфографии по правилам Механизм также может запоминать ваши привычки письма, используя определенные слова в документах, которые вы пишете, поэтому вы можете определить новый способ проверки орфографии без необходимости вводить настройки или отображать «Режим обучения» для каждого документа. Пользователи могут персонализировать словарь и правила в соответствии со своим стилем письма. Текстовые редакторы Amadeus также поддерживает другие приложения Microsoft Office, такие как Powerpoint и Word. В окне «Настройки» вы можете выбрать редактор, который хотите использовать. Открыв документ, вы можете установить его в качестве текстового редактора по умолчанию. Режимы предварительного просмотра Amadeus позволяет просмотреть документ в любом режиме, включая HTML, Visual Source и HTML Adobe Reader. Текстовые редакторы Amadeus поддерживает следующие приложения: Слово Силовая установка Гугл документы Синхронизация документа между версией для Windows и Mac Постоянно сохранять изменения В случае, если вы сделаете ошибку или внесете изменения в документ, вы можете просто снова открыть его из окна «Настройки», и у вас будет обновленный документ. Текстовые документы будут синхронизированы и сохранены в обеих версиях. Как упоминалось ранее, Amadeus — это мощный интегрированный текстовый редактор для Windows и Mac OS X. Однако важно указать 1709e42c4c

## **HTML Meta Tags Creator Crack With License Key Free PC/Windows**

HTML Meta Tags Creator — это простое в использовании приложение с говорящим названием, позволяющее создавать метатеги для файлов HTML и XHTML. Он обеспечивает удобную для пользователя среду, в которой должен легко разобраться любой, независимо от предыдущего опыта работы с такими приложениями. Простая установка и чистый графический интерфейс Настройка программы занимает минимум времени и усилий. Что касается интерфейса, то он представляет собой обычное окно с аккуратно организованной структурой, которое сразу же показывает редактируемые метатеги при запуске. Таким образом, вы можете указать описание, ключевые слова, автора, авторские права, владельца, тип распространения, рейтинг, период повторного посещения и роботов, а также название документа, тип управления кешем, набор символов и язык контента. Любое из этих полей может быть включено или исключено из файла. Отредактируйте HTML-код метатегов и создайте вебстраницы. HTML Meta Tags Creator также реализует функцию, которая позволяет вам напрямую редактировать HTML-код метатегов, копировать выделенный текст в буфер обмена, а также экспортировать всю информацию в файлы TXT. Более того, вы можете создавать HTML- или XHTML-страницы всего за пару кликов после выбора типа документа. Текущий профиль можно сохранить в файл и использовать позже. Оценка и заключение В нашем тестировании не было никаких проблем, поскольку HTML Meta Tags Creator не зависал, не вылетал и не появлялись всплывающие сообщения об ошибках. Он имел хорошее время отклика и использовал мало ресурсов ЦП и ОЗУ, поэтому общая производительность ПК не пострадала. Excel, вставка текста в ячейку, хотя в раскрывающемся меню не выбран параметр Итак, мой лист называется XFS. Итак, я пытаюсь вставить текст в ячейку, и он работает нормально, но моя проблема в том, что когда у меня не выбран параметр в раскрывающемся меню, он говорит, что в раскрывающемся меню не выбран параметр. Итак, у меня есть этот код для вставки текста в ячейку. Private Sub Worksheet\_Change (Цель ByVal как диапазон) Приложение.EnableEvents = Ложь Если Intersect(Target, Me.DataBodyRange) ничего не значит, то выйдите из Sub Если Не Пересечение(Цель, Диапазон("A1")) Ничего, Тогда MsgBox ("пользователь нажал " & Me.DataBodyRange) С приложением .DisplayAlerts = Ложь .ScreenUpdating = Ложь .Расчет = кслРасчет

#### **What's New In?**

HTML Meta Tags Creator — это простое в использовании приложение с говорящим названием, позволяющее создавать метатеги для файлов HTML и XHTML. Он обеспечивает удобную для пользователя среду, в которой должен легко разобраться любой, независимо от предыдущего опыта работы с такими приложениями. Простая установка и чистый графический интерфейс Настройка программы занимает минимум времени и усилий. Что касается интерфейса, то он представляет собой обычное окно с аккуратно организованной структурой, которое сразу же показывает редактируемые метатеги при запуске. Таким образом, вы можете указать описание, ключевые слова, автора, авторские права, владельца, тип распространения, рейтинг, период повторного посещения и роботов, а также название документа, тип управления кешем, набор символов и язык контента. Любое из этих полей может быть включено или исключено из файла. Отредактируйте HTML-код метатегов и создайте вебстраницы. HTML Meta Tags Creator также реализует функцию, которая позволяет вам напрямую редактировать HTML-код метатегов, копировать выделенный текст в буфер обмена, а также экспортировать всю информацию в файлы TXT. Более того, вы можете создавать HTML- или XHTML-страницы всего за пару кликов после выбора типа документа. Текущий профиль можно сохранить в файл и использовать позже. Оценка и заключение В нашем тестировании не было никаких проблем, поскольку HTML Meta Tags Creator не зависал, не вылетал и не появлялись всплывающие сообщения об ошибках. Он имел хорошее время

отклика и использовал мало ресурсов ЦП и ОЗУ, поэтому общая производительность ПК не пострадала. Подводя итог, HTML Meta Tags Creator предоставляет простое решение для создания метатегов для страниц HTML и XHTML, и оно должно пригодиться большинству пользователей, занимающихся разработкой веб-сайтов. Детали программы Отредактируйте HTML-код метатегов и создайте веб-страницы. HTML Meta Tags Creator также реализует функцию, которая позволяет вам напрямую редактировать HTML-код метатегов, копировать выделенный текст в буфер обмена, а также экспортировать всю информацию в файлы TXT. Создавайте веб-страницы всего за пару кликов после выбора типа документа. Текущий профиль можно сохранить в файл и использовать позже. Более того, вы можете создавать HTML- или XHTML-страницы всего за пару кликов после выбора типа документа. Оценка и заключение В нашем тестировании не было никаких проблем, так как HTML Meta Tags Creator не зависал, не вылетал и не появлялась ошибка.

### **System Requirements For HTML Meta Tags Creator:**

Примечание. Это руководство предназначено для владельцев оригинальной консоли DS Lite, Nintendo DSi и Nintendo DSi XL. Если у вас есть DSi XL, обратитесь к руководству пользователя. Обратите внимание, что в FINAL FANTASY III и FINAL FANTASY IV можно играть на Nintendo DSi, но здесь это не рассматривается. Внимательно прочитайте приведенные ниже требования, чтобы убедиться, что вы им соответствуете. Если вы считаете, что вам не хватает чего-то, что нужно для игры в FINAL FANTASY III и/или FINAL FANTASY IV, обратитесь к странице фанатов DSi за дополнительной информацией.